# NAG Library Function Document

## nag zero nonlin eqns deriv expert (c05rcc)

## <span id="page-0-0"></span>1 Purpose

nag\_zero\_nonlin\_eqns\_deriv\_expert (c05rcc) is a comprehensive function that finds a solution of a system of nonlinear equations by a modification of the Powell hybrid method. You must provide the Jacobian.

## 2 Specification

```
#include <nag.h>
#include <nagc05.h>
void nag_zero_nonlin_eqns_deriv_expert (
     void (*fcn)(Integer n, const double x[], double fvec[], double fjac[],
          Nag_Comm *comm, Integer *iflag),
     Integer n, double x[], double fvec[], double fjac[], double xtol,
     Integer maxfev, Nag_ScaleType scale_mode, double diag[], double factor,
     Integer nprint, Integer *nfev, Integer *njev, double r[], double qtf[],
     Nag_Comm *comm, NagError *fail)
```
## 3 Description

The system of equations is defined as:

 $f_i(x_1, x_2, \ldots, x_n) = 0, \quad i = 1, 2, \ldots, n.$ 

nag\_zero\_nonlin\_eqns\_deriv\_expert (c05rcc) is based on the MINPACK routine HYBRJ (see Moré et al. (1980)). It chooses the correction at each step as a convex combination of the Newton and scaled gradient directions. The Jacobian is updated by the rank-1 method of Broyden. At the starting point, the Jacobian is requested, but it is not asked for again until the rank-1 method fails to produce satisfactory progress. For more details see Powell (1970).

## 4 References

Moré J J, Garbow B S and Hillstrom K E (1980) User guide for MINPACK-1 Technical Report ANL-80-74 Argonne National Laboratory

Powell M J D (1970) A hybrid method for nonlinear algebraic equations Numerical Methods for Nonlinear Algebraic Equations (ed P Rabinowitz) Gordon and Breach

## 5 Arguments

1: **fcn** – function, supplied by the user **External Function** 

Depending upon the value of **[iflag](#page-1-0), fcn** must either return the values of the functions  $f_i$  at a point  $x$  or return the Jacobian at  $x$ .

The specification of fen is: void fcn (Integer n, const double [x](#page-1-0)[], double [fvec\[](#page-1-0)], double [fjac](#page-1-0)[], Nag\_Comm [\\*comm,](#page-1-0) Integer [\\*iflag](#page-1-0)) 1: **n** – Integer *Input* 

On entry: n, the number of equations.

<span id="page-1-0"></span>2:  $x[n]$  $x[n]$  $x[n]$  – const double  $Input$ On entry: the components of the point  $x$  at which the functions or the Jacobian must be evaluated.  $3:$  fvec[[n](#page-0-0)] – double Input/Output On entry: if **iflag** = 0 or 2, fvec contains the function values  $f_i(x)$  and must not be changed. On exit: if **iflag** = 1 on entry, fvec must contain the function values  $f_i(x)$  (unless **iflag** is set to a negative value by [fcn](#page-0-0)). 4: fjac $[n \times n]$  $[n \times n]$  $[n \times n]$  – double Input/Output Note: the  $(i, j)$ th eleme[n](#page-0-0)t of the matrix is stored in fjac $[(j - 1) \times n + i - 1]$ . O[n](#page-0-0) entry: if **iflag** = 0, **fjac** $[(j-1) \times \mathbf{n} + i - 1]$  contains the value of  $\frac{\partial f_i}{\partial x_j}$  at the point x, for  $i = 1, 2, \ldots, n$  and  $j = 1, 2, \ldots, n$ . When **iflag** = 0 or 1, **fjac** must not be changed. O[n](#page-0-0) exit: if **iflag** = 2 on entry, **fjac** $[(j-1) \times \mathbf{n} + i - 1]$  must contain the value of  $\frac{\partial f_i}{\partial x_j}$  at the point x, for  $i = 1, 2, \ldots, n$  and  $j = 1, 2, \ldots, n$ , (unless if lag is set to a negative value by [fcn](#page-0-0)). 5: comm – Nag\_Comm \* Pointer to structure of type Nag Comm; the following members are relevant to [fcn](#page-0-0). user – double  $*$ iuser – Integer \* p – Pointer The type Pointer will be void \*. Before calling nag\_zero\_nonlin\_eqns\_deriv\_expert (c05rcc) you may allocate memory and initialize these pointers with various quantities for use by for when called from nag\_zero\_nonlin\_eqns\_deriv\_expert (c05rcc) (see Section 3.2.1.1 in the Essential Introduction). 6: iflag – Integer \* Input/Output On entry: if  $\text{lag} = 0, 1 \text{ or } 2$ . iflag  $= 0$ x, fvec and fjac are available for printing (see [nprint](#page-3-0)). iflag  $= 1$ fvec is to be updated. iflag  $= 2$ fjac is to be updated. On exit: in general, **iflag** should not be reset by form. If, however, you wish to terminate execution (perhaps because some illegal point  $x$  has been reached), then **iflag** should be set to a negative integer value.

2:  $\mathbf{n}$  – Integer *Input* 

On entry:  $n$ , the number of equations.

Constraint:  $\mathbf{n} > 0$ .

#### <span id="page-2-0"></span>3:  $\mathbf{x}[\mathbf{n}]$  $\mathbf{x}[\mathbf{n}]$  $\mathbf{x}[\mathbf{n}]$  – double

On entry: an initial guess at the solution vector. On exit: the final estimate of the solution vector.

4:  ${\bf fvec}[n]$  ${\bf fvec}[n]$  ${\bf fvec}[n]$  – double  $\vert$  - double  $Output$ 

On exit: the function values at the final point returned in  $x$ .

5: **fjac** $[n \times n]$  $[n \times n]$  $[n \times n]$  – double  $Output$ 

Note: the  $(i, j)$ th eleme[n](#page-1-0)t of the matrix is stored in fjac $[(j - 1) \times n + i - 1]$ .

On exit: the orthogonal matrix  $Q$  produced by the  $QR$  factorization of the final approximate Jacobian, stored by columns.

6:  $\mathbf{xtol}$  – double Input

On entry: the accuracy in **x** to which the solution is required.

Suggested value:  $\sqrt{\epsilon}$ , where  $\epsilon$  is the **machine precision** returned by nag\_machine\_precision (X02AJC).

Constraint:  $xtol > 0.0$ .

7: **maxfev** – Integer Integer **Input** 

On entry: the maximum number of calls to **[fcn](#page-0-0)** with **[iflag](#page-1-0)**  $\neq$  0, nag\_zero\_nonlin\_eqns\_deriv\_expert (c05rcc) will exit with **[fail](#page-3-0).code** = [NE\\_TOO\\_MANY\\_FEVALS,](#page-4-0) if, at the end of an iteration, the number of calls to [fcn](#page-0-0) exceeds maxfev.

Suggested value:  $maxfev = 100 \times (n + 1)$ .

Constraint:  $maxfev > 0$ .

8:  $\text{scale-mode} - \text{Nag}$  ScaleType  $\text{Input}$ 

On entry: indicates whether or not you have provided scaling factors in diag.

If scale mode  $=$  Nag ScaleProvided the scaling must have been specified in diag.

Otherwise, if scale\_mode = Nag\_NoScaleProvided, the variables will be scaled internally.

Constraint: scale  $mode = Nag$  NoScaleProvided or Nag ScaleProvided.

9:  $\text{diag}[\textbf{n}]$  $\text{diag}[\textbf{n}]$  $\text{diag}[\textbf{n}]$  – double

On entry: if scale mode  $=$  Nag ScaleProvided, diag must contain multiplicative scale factors for the variables.

If scale mode  $=$  Nag NoScaleProvided, diag need not be set.

Constraint: if scale\_mode = Nag\_ScaleProvided,  $diag[i-1] > 0.0$ , for  $i = 1, 2, ..., n$ .

On exit: the scale factors actually used (computed internally if scale\_mode =  $Nag$ \_NoScaleProvided).

10: **factor** – double *Input* 

On entry: a quantity to be used in determining the initial step bound. In most cases, **factor** should lie between 0.1 and 100.0. (The step bound is **factor**  $\times$  |**diag**  $\times$  **x**||<sub>2</sub> if this is nonzero; otherwise the bound is factor.)

Suggested value:  $factor = 100.0$ .

Constraint:  $factor > 0.0$ .

Input/Output

Input/Output

# <span id="page-3-0"></span>11: **nprint** – Integer *Input* On entry: indicates whether (and how often) special calls to  $fcn$ , with [iflag](#page-1-0) set to 0, are to be made for printing purposes. nprint  $< 0$ No calls are made. nprint  $> 0$ [fcn](#page-0-0) is called at the beginning of the first iteration, every nprint iterations thereafter and immediately before the return from nag\_zero\_nonlin\_eqns\_deriv\_expert (c05rcc). 12: **nfev** – Integer \* Output On exit: the number of calls made to fen to evaluate the functions. 13: **njev** – Integer \* Output On exit: the number of calls made to fen to evaluate the Jacobian. 14:  $\mathbf{r}[\mathbf{n} \times (\mathbf{n} + 1)/2]$  $\mathbf{r}[\mathbf{n} \times (\mathbf{n} + 1)/2]$  $\mathbf{r}[\mathbf{n} \times (\mathbf{n} + 1)/2]$  – double *Output* On exit: the upper triangular matrix R produced by the  $QR$  factorization of the final approximate Jacobian, stored row-wise. 15:  $qtf[n]$  $qtf[n]$  $qtf[n]$  – double  $Output$ On exit: the vector  $Q^{T}f$ .

16: **comm** – Nag Comm  $*$ 

The NAG communication argument (see Section 3.2.1.1 in the Essential Introduction).

17: **fail** – NagError \* **Input/Output** 

The NAG error argument (see Section 3.6 in the Essential Introduction).

## 6 Error Indicators and Warnings

#### NE\_ALLOC\_FAIL

Dynamic memory allocation failed. See Section 3.2.1.2 in the Essential Introduction for further information.

#### NE\_BAD\_PARAM

On entry, argument  $\langle value \rangle$  had an illegal value.

#### NE\_DIAG\_ELEMENTS

On entry, scale\_[mode](#page-2-0)  $=$  Nag\_ScaleProvided and [diag](#page-2-0) contained a non-positive element.

## NE\_INT

On entry, **maxfey** =  $\langle value \rangle$ . Constraint:  $maxfev > 0$  $maxfev > 0$ .

O[n](#page-1-0) entry,  $\mathbf{n} = \langle value \rangle$ . Co[n](#page-1-0)straint:  $n > 0$ .

#### NE\_INTERNAL\_ERROR

An internal error has occurred in this function. Check the function call and any array sizes. If the call is correct then please contact NAG for assistance.

<span id="page-4-0"></span>An unexpected error has been triggered by this function. Please contact NAG. See Section 3.6.6 in the Essential Introduction for further information.

## NE\_NO\_IMPROVEMENT

The iteration is not making good progress, as measured by the improvement from the last  $\langle value \rangle$ iterations. This failure exit may indicate that the system does not have a zero, or that the solution is very close to the origin (see Section 7). Otherwise, rerunning

nag\_zero\_nonlin\_eqns\_deriv\_expert (c05rcc) from a different starting point may avoid the region of difficulty.

The iteration is not making good progress, as measured by the improvement from the last  $\langle value \rangle$ Jacobian evaluations. This failure exit may indicate that the system does not have a zero, or that the solution is very close to the origin (see Section 7). Otherwise, rerunning

nag\_zero\_nonlin\_eqns\_deriv\_expert (c05rcc) from a different starting point may avoid the region of difficulty.

#### NE\_NO\_LICENCE

Your licence key may have expired or may not have been installed correctly. See Section 3.6.5 in the Essential Introduction for further information.

#### NE\_REAL

On entry, [factor](#page-2-0)  $= \langle value \rangle$ . Constraint:  $factor > 0.0$  $factor > 0.0$ .

On entry,  $\mathbf{x}$  tol =  $\langle value \rangle$ . Constraint:  $xtol \geq 0.0$  $xtol \geq 0.0$ .

#### NE\_TOO\_MANY\_FEVALS

There have been at least **[maxfev](#page-2-0)** calls to **[fcn](#page-0-0): maxfev** =  $\langle value \rangle$ . Consider restarting the calculation from the final point held in [x](#page-2-0).

#### NE\_TOO\_SMALL

No further improvement in the solution is possible. **[xtol](#page-2-0)** is too small: **xtol** =  $\langle value \rangle$ .

#### NE\_USER\_STOP

[iflag](#page-1-0) was set negative in [fcn](#page-0-0). iflag =  $\langle value \rangle$ .

## 7 Accuracy

If  $\hat{x}$  is the true solution and D denotes the [diag](#page-2-0)onal matrix whose entries are defined by the array diag, then nag\_zero\_nonlin\_eqns\_deriv\_expert (c05rcc) tries to ensure that

$$
||D(x - \hat{x})||_2 \leq \textbf{xtol} \times ||D\hat{x}||_2.
$$

If this condition is satisfied with  $\mathbf{x}$ tol = 10<sup>-k</sup>, then the larger components of Dx have k significant decimal digits. There is a danger that the smaller components of  $Dx$  may have large relative errors, but the fast rate of convergence of nag zero nonlin eqns deriv expert  $(c05rcc)$  usually obviates this possibility.

If [xtol](#page-2-0) is less than *machine precision* and the above test is satisfied with the *machine precision* in place of [xtol](#page-2-0), then the function exits with [fail](#page-3-0).code = NE\_TOO\_SMALL.

Note: this convergence test is based purely on relative error, and may not indicate convergence if the solution is very close to the origin.

The convergence test assumes that the functions and the Jacobian are coded consistently and that the functions are reasonably well behaved. If these conditions are not satisfied, then nag\_zero\_nonlin\_eqns\_deriv\_expert (c05rcc) may incorrectly indicate convergence. The coding of the Jacobian can be checked using nag\_check\_derivs (c05zdc). If the Jacobian is coded correctly, then the

validity of the answer can be checked by rerunning nag\_zero\_nonlin\_eqns\_deriv\_expert (c05rcc) with a lower value for [xtol](#page-2-0).

## 8 Parallelism and Performance

nag\_zero\_nonlin\_eqns\_deriv\_expert (c05rcc) is threaded by NAG for parallel execution in multithreaded implementations of the NAG Library.

nag\_zero\_nonlin\_eqns\_deriv\_expert (c05rcc) makes calls to BLAS and/or LAPACK routines, which may be threaded within the vendor library used by this implementation. Consult the documentation for the vendor library for further information.

Please consult the [X06 Chapter Introduction](#page-0-0) for information on how to control and interrogate the OpenMP environment used within this function. Please also consult the Users' Note for your implementation for any additional implementation-specific information.

## 9 Further Comments

Local workspace arrays of fixed lengths are allocated internally by nag\_zero\_nonlin\_eqns\_deriv\_expert (c05rcc). The total size of these arrays amounts to  $4 \times n$  double elements.

The time required by nag\_zero\_nonlin\_eqns\_deriv\_expert (c05rcc) to solve a given problem depends on  $n<sub>i</sub>$ , the behaviour of the functions, the accuracy requested and the starting point. The number of arithmetic operations executed by nag zero nonlin eqns deriv expert (c05rcc) is approximately  $11.5 \times n^2$  to process each evaluation of the functions and approximately  $1.3 \times n^3$  to process each evaluation of the Jacobian. The timing of nag zero nonlin eqns deriv expert (c05rcc) is strongly influenced by the time spent evaluating the functions.

Ideally the problem should be scaled so that, at the solution, the function values are of comparable magnitude.

## 10 Example

This example determines the values  $x_1, \ldots, x_9$  which satisfy the tridiagonal equations:

$$
(3-2x1)x1-2x2 = -1,-xi-1 + (3-2xi)xi-2xi+1 = -1, i = 2,3,...,8-x8 + (3-2x9)x9 = -1.
$$

#### 10.1 Program Text

```
/* nag_zero_nonlin_eqns_deriv_expert (c05rcc) Example Program.
 *
 * Copyright 2014 Numerical Algorithms Group.
 *
 * Mark 25, 2014.
 */
#include <nag.h>
#include <nagx04.h>
#include <stdio.h>
#include <nag_stdlib.h>
#include <math.h>
#include <nagc05.h>
#include <nagx02.h>
#ifdef __cplusplus
\frac{m+1}{n}extern "C" {
#endif
static void NAG_CALL fcn(Integer n, const double x[], double fvec[],
                          double fjac[], Nag_Comm *comm, Integer *iflag);
#ifdef __cplusplus
}
#endif
```

```
static Integer nprint = 0;
int main(void)
{
 static double ruser[1] = {-1.0};
 Integer exit_status = 0, i, n = 9, maxfev, nfev, njev;
 double *diag = 0, *fjac = 0, *fvec = 0, *qtf = 0, *r = 0, *x = 0;
 double factor, xtol;
  /* Nag Types */
 NagError fail;
 Nag_Comm comm;
 Nag_ScaleType scale_mode;
 INIT_FAIL(fail);
 printf("nag_zero_nonlin_eqns_deriv_expert (c05rcc) "
         "Example Program Results\n");
  /* For communication with user-supplied functions: */
 comm.user = ruser;
  if (n > 0)
    {
      if (! (diag = NAG_ALLOC(n, double)) ||)!(fjac = NAG_ALLOC(n*n, double)) ||
          !(fvec = NAG_ALLOC(n, double)) ||
          !( qtf = NAG_ALLOC(n, double)) ||
          !(r = NAGALLOC(n*(n+1)/2, double)) ||
          !(x = NAG_ALLOC(n, double))){
         printf("Allocation failure\n");
         exit_status = -1;
         goto END;
        }
    }
 else
    {
     printf("Invalid n.\n");
      exit_status = 1;
      goto END;
    }
  /* The following starting values provide a rough solution. */
 for (i = 0; i < n; i++)x[i] = -1.0;/* nag_machine_precision (x02ajc).
  * The machine precision
   */
 xtol = sqrt(nag_machine_precision);
 for (i = 0; i < n; i++)diag[i] = 1.0;maxfev = 2000;scale_mode = Nag_ScaleProvided;
 factor = 100.0;/* nag_zero_nonlin_eqns_deriv_expert (c05rcc).
  * Solution of a system of nonlinear equations (function
   * values only)
   */
 nag_zero_nonlin_eqns_deriv_expert(fcn, n, x, fvec, fjac, xtol, maxfev,
                                    scale_mode, diag, factor, nprint, &nfev,
                                    &njev, r, qtf, &comm, &fail);
  if (fail.code != NE_NOERROR)
    {
      printf("Error from nag_zero_nonlin_eqns_deriv_expert (c05rcc).\n%s\n",
             fail.message);
```

```
exit status = 1;if (fail.code != NE_TOO_MANY_FEVALS &&
          fail.code != NE_TOO_SMALL &&
          fail.code != NE_NO_IMPROVEMENT)
        goto END;
    }
 printf(fail.code == NE_NOERROR ? "Final approximate" : "Approximate");
 printf(" solution\n\n");
  for (i = 0; i < n; i++)
    printf("%12.4f%s", x[i], (i%3 == 2 || i == n-1)?"\n":" ");
 if (fail.code != NE_NOERROR)
    exit_status = 2;
END:
 NAG_FREE(diag);
 NAG_FREE(fjac);
 NAG_FREE(fvec);
 NAG_FREE(qtf);
 NAG_FREE(r);
 NAG_FREE(x);
 return exit_status;
}
static void NAG_CALL fcn(Integer n, const double x[], double fvec[],
                          double fjac[], Nag_Comm *comm, Integer *iflag)
{
 Integer j, k;
  if (\text{comm}\text{-}\text{user}[0] == -1.0){
      printf("(User-supplied callback fcn, first invocation.)\n");
      comm-\frac{1}{2}user[0] = 0.0;
    }
  if (*iflag==0)
    {
      if (nprint>0)
        {
          /* Insert print statements here if desired. */
        \mathfrak{h}}
 else if (*iflag != 2){
      for (k = 0; k < n; k++){
          fvec[k] = (3.0-x[k]*2.0) * x[k] + 1.0;if (k > 0) fvec[k] - = x[k-1];
          if (k < n-1) fvec[k] - = x[k+1] * 2.0;}
    }
  else
    {
      for (k = 0; k < n; k++){
          for (j = 0; j < n; j++)fjac[j * n + k] = 0.0;fjac[k*n + k] = 3.0 - x[k] * 4.0;if (k > 0)fjac[(k-1)*n + k] = -1.0;if (k < n-1)
            fjac[(k+1)*n + k] = -2.0;}
    }
  /* Set iflag negative to terminate execution for any reason. */
  *iflag = 0;}
```
#### 10.2 Program Data

None.

### 10.3 Program Results

nag\_zero\_nonlin\_eqns\_deriv\_expert (c05rcc) Example Program Results (User-supplied callback fcn, first invocation.) Final approximate solution

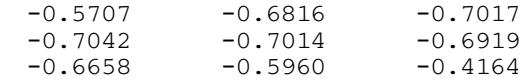